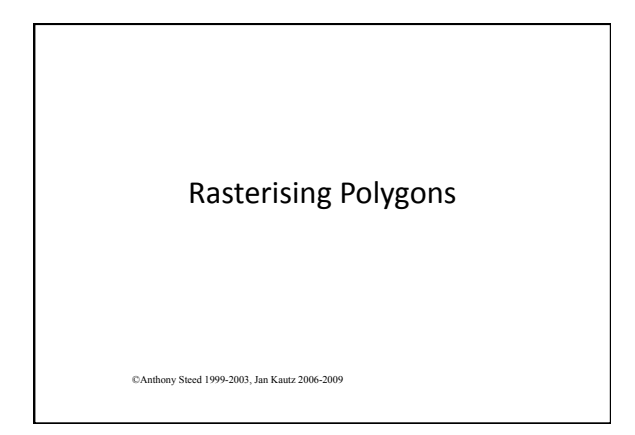

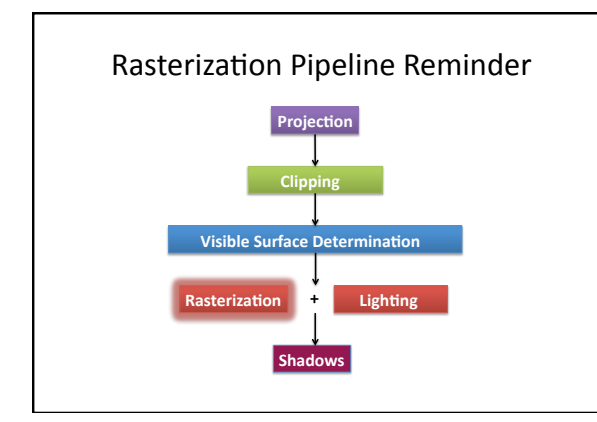

#### Overview

- What's
Inside
a
Polygon
- Coherence
- Active Edge Tables
- Illumination Across Polygons

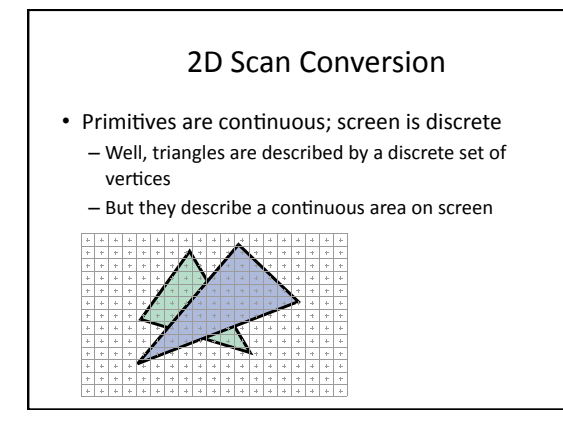

#### 2D
Scan
Conversion

- Solution: compute discrete approximation
- Scan Conversion (Rasterization): algorithms for efficient generation of the samples comprising this approximation

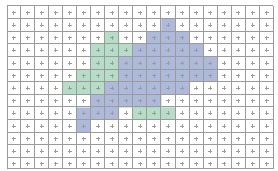

### Naïve
Filling
Algorithm

- Find a point inside the polygon
- Do
a **flood
fill:** 
	- Keep
	a
	stack
	of
	points
	to
	be
	tested
	- When
	the
	stack
	none
	empty
		- Pop the top point (Q)
		- Test
		if
		Q
		is
		inside
		or
		outside
			- If
			Inside,
			colour
			Q,
			push
			neighbours
			of
			Q
			if
			not
			already
			tested
		- It
		outside
		discard • Mark
		Q
		as
		tested

### Critique

#### • Horribly
slow

- Explicit
in/out
test
at
every
point
- But still very common in paint packages!
- Stack
might
be
very
deep
- Need to exploit TWO types of coherency – Point
coherency
	- Scan‐line
	coherency

### Recall
Infinite
Ray
Test

- Shoot infinite ray from point
- Count the number of intersections with the boundary

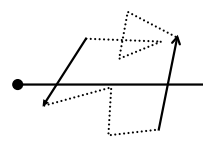

### Counting Boundaries

- If the shape is convex
	- Just count total number of intersections:
		- 0
		or
		2
		(outside)
		- 1
		(inside)
- Concave:
Non‐Zero
Rule
	- Any number of intersections is possible, but if you just count the total you can not tell if you are inside or outside
		- Count
		+/‐1
		and
		use
		either
		the
		odd‐even
		or
		non‐zero
		rule

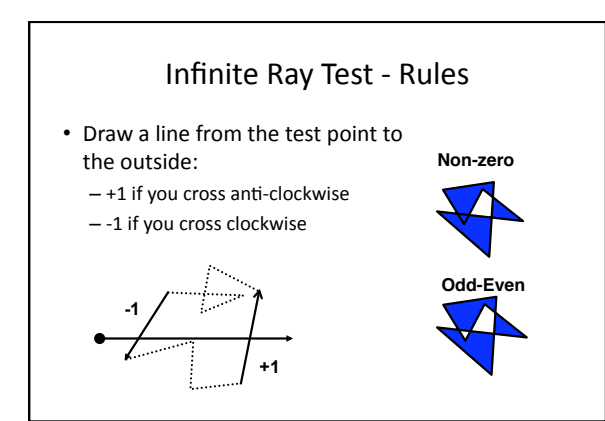

# Point
Coherency

- Ray shooting is fast, but note
that
for
every
point on
one
scan
line
the intersection points are the same
- Why not find the actual span
for
each
line
from the intersection points?

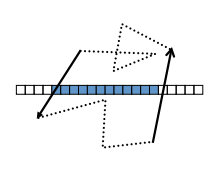

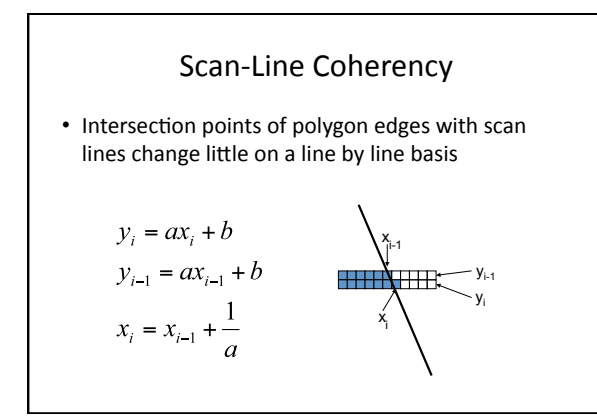

### Overview of Active Edge Table

- For each scan-line in a polygon only certain edges need
considering
- Keep
an **ACTIVE** edge
table
- Update this edge table based upon the vertical extent of
the
edges
- From
the
AET
extract
the
required
spans

#### Setting Up

- "fix"
edges
	- $-$  make sure y1<y2 for each (x1,y1) (x2,y2)
- Form
an
ET
	- Bucket
	sort
	all
	edges
	on
	minimum
	y
	value
	- 1
	bucket
	might
	contain
	several
	edges
	- Each
	edge
	element
	contains
		- (max
		Y,
		start
		X,
		X
		increment)
		- X increment =  $(x2-x1)/(y2-y1)$

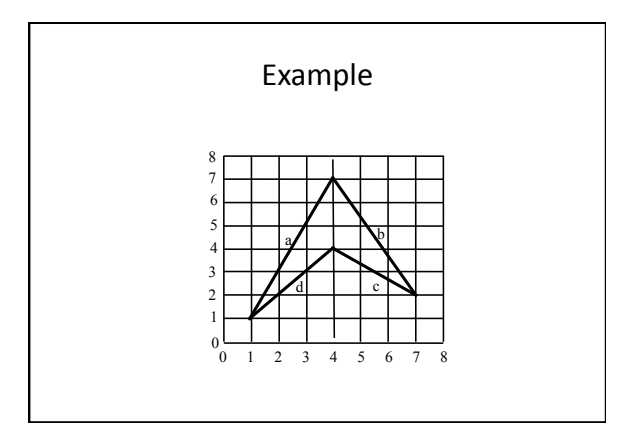

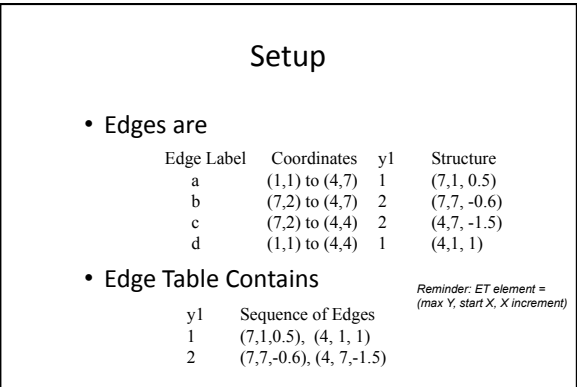

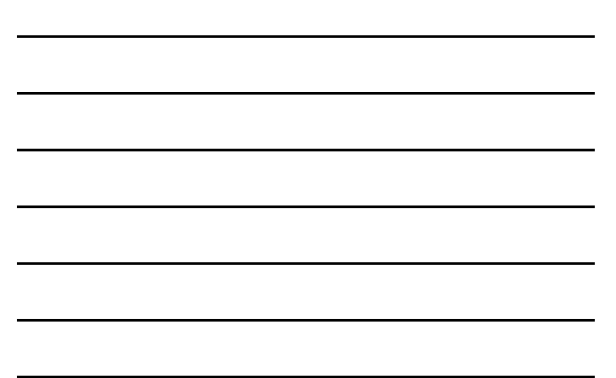

### Maintaining
the
AET

- For
each
scan
line
	- Remove
	all
	edges
	whose
	y2
	is
	equal
	to
	current
	line
	- Update
	the
	x
	value
	for
	each
	remaining
	edge
	- Add
	all
	edges
	whose
	y1
	is
	equal
	to
	current
	line

### Drawing
the
AET

- Sort the active edges on x intersection
- Pairs
of
edges
are
the
spans
we
require
- Caveats
	- Don't
	consider
	horizontal
	lines
	- Maximum vertices are not drawn
	- Plenty
	of
	special
	cases
	when
	polygons
	share
	edges

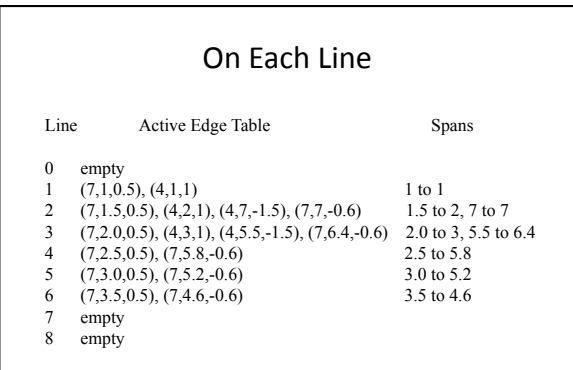

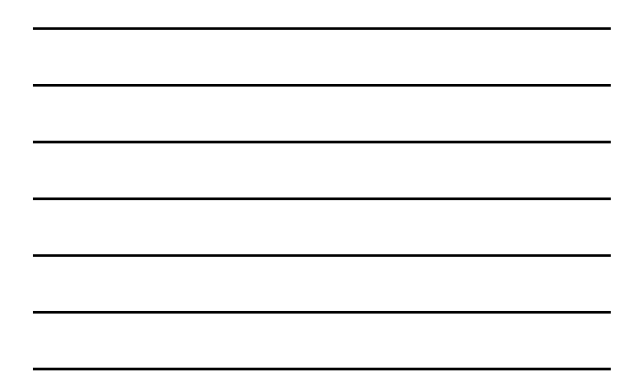

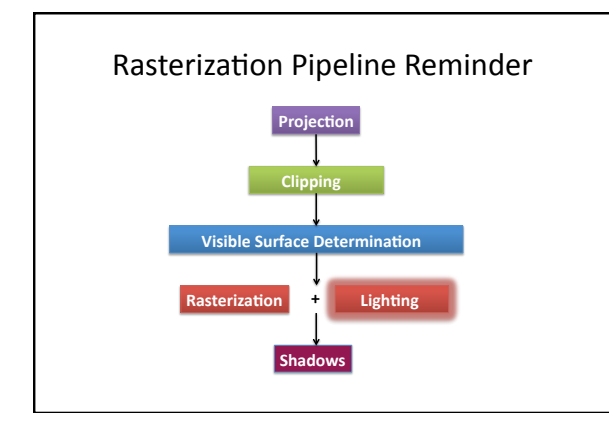

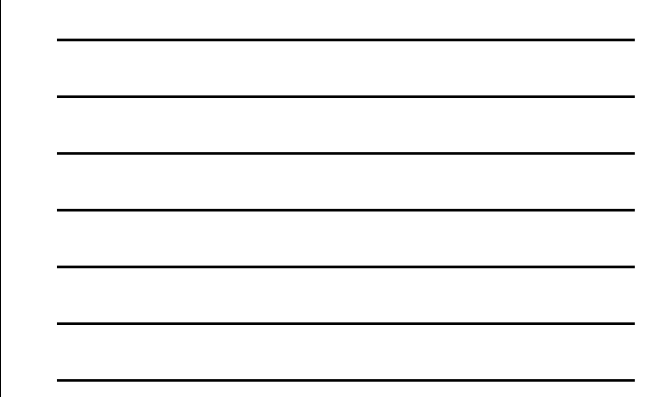

## Gouraud
Shading

• Recall simple model for local diffuse reflection

$$
I = k_a I_a + k_d \sum\nolimits_{i=1}^N I_{pi} \cdot (n \cdot l_i)
$$

• Gouraud
interpolates
this
colour
down
edges
and across scan-lines (using barycentric combination)

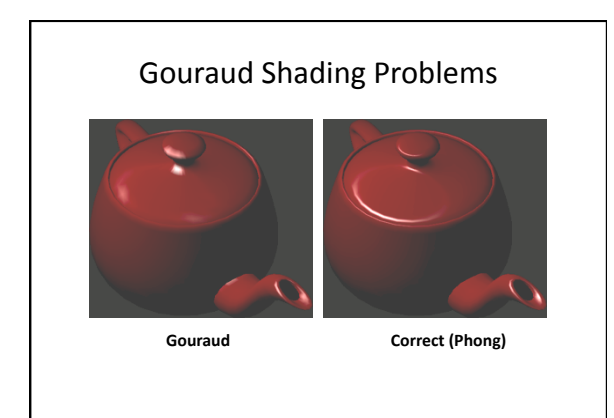

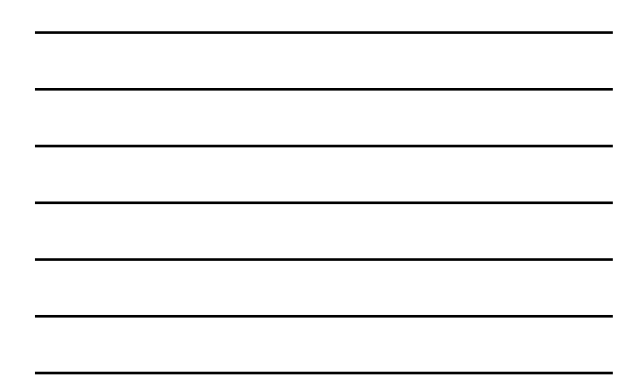

# Gouraud
Details

- ET
now
contains
	- (y2,
	x1,dx,
	z1,dz,
	
	r1,dr,
	g1,dg,
	b1,db) • (we
	are
	running
	out
	of
	registers!)

$$
dr = \frac{r_2 - r_1}{x_2 - x_1} \qquad dr = \frac{r_2 - r_1}{y_2 - y_1}
$$

• Problems

- not constant colour on rotation of points

– misses
specular
highlights

### Phong
Shading

• Phong lighting model:

– Include
specular
component

• Phong
shading:

- Interpolate
normals
across
the
scan‐line
instead
of colours
- Recaptures
highlights
in
the
centre
of
polygons

#### Is this really done in practise?

- Modern rasterisation works quite differently
- Reason:
	- GPU implementation of AET is very tricky
	- **Triangles**are
	a
	special
	case
		- Do
		not
		need
		generality
		of
		AET
- Start with a brute-force method and improve it...

## Brute Force Solution for Triangles

- For *each*pixel
	- Compute line equations (half-space test) at pixel center - "clip" against the triangle

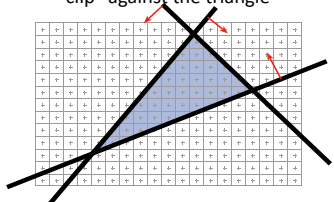

## Half‐Space
Test
Reminder

• For each edge compute line equation (analogue to plane equation):

$$
L_i(x, y) = a_i x + b_i y + c_i
$$

- If  $L_i(x,y) > 0$ 
	- point in **positive** half-space
- If  $L_i(x,y) < 0$ – point in **negative** half-space

# • If all  $L_{1,2,3}(x,y) >= 0$

– Point
(x,y)
is
inside
triangle!

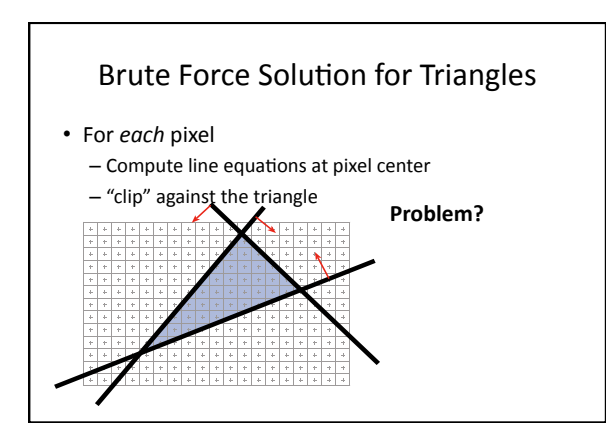

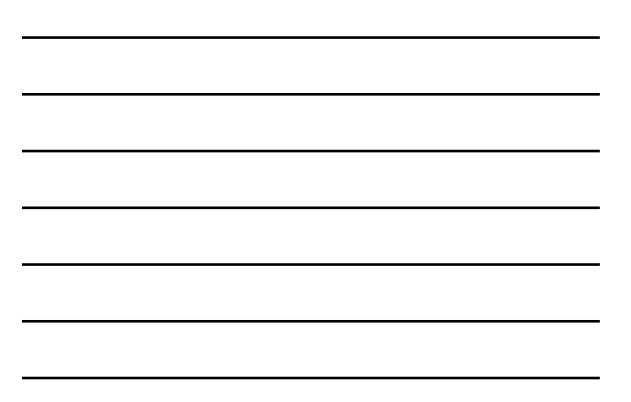

## Brute Force Solution for Triangles

• For
each
pixel - Compute line equations at pixel center – "clip"
against
the
triangle **Problem?** 

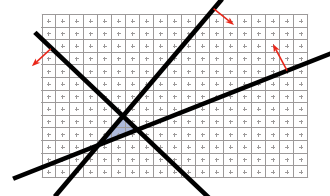

If the triangle is small, **a
lot
of
useless computa5on** 

### Brute Force Solution for Triangles

- Improvement:
Compute
only
for
the *screen*  bounding box of the triangle
- How do we get such a bounding box? - Xmin, Xmax, Ymin, Ymax of the triangle vertices

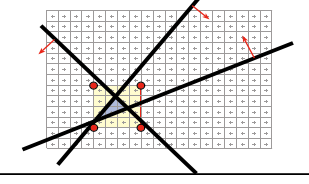

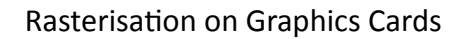

- Triangles
are
usually
very
small – Setup
cost
are
becoming
more
troublesome
- Clipping
is
annoying
- Brute
force
is
tractable

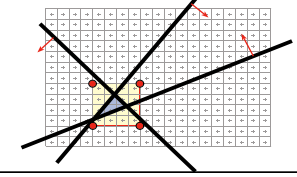

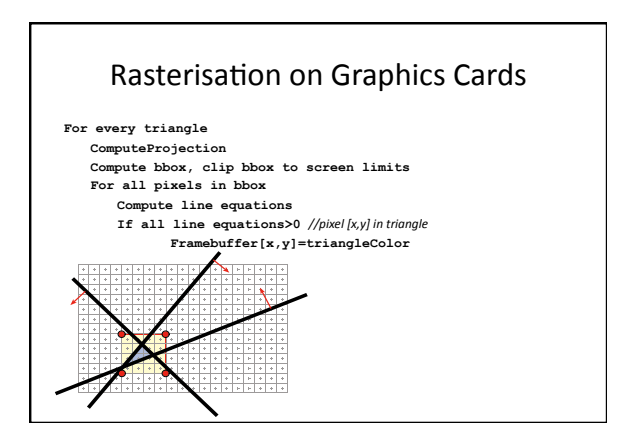

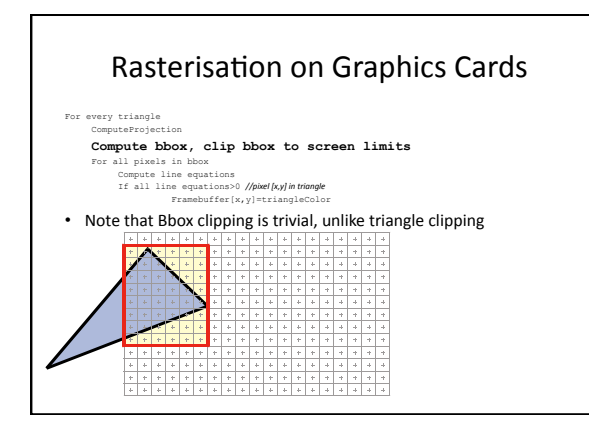

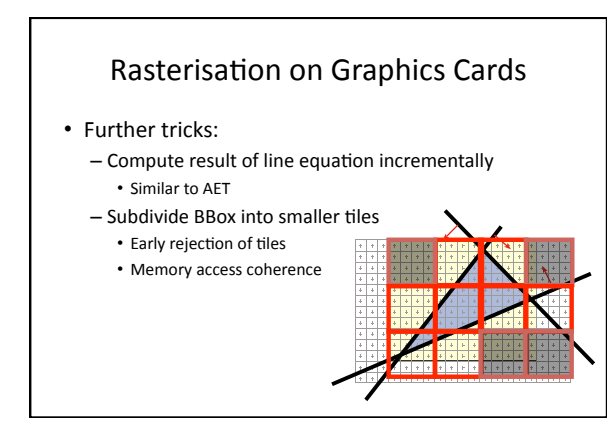

#### Recap

- Active Edge Table Method – Implements
a
scan‐line
based
fill
method – Exploits
point
and
scan‐line
coherency
- AET
easily
extended
to
support
Gouraud
and Phong
shading
	- (Also
	visibility,
	shadows
	and
	texture
	mapping)
- Modern Rasterisation
	- More
	brute‐force,
	easier
	to
	implement
	in
	hardware

#### Exercise

• Given
the
following
triangle,
use
the
half‐space‐based triangle rasterization to compute whether pixel (2,2),  $(2,3)$ ,  $(3,2)$ , and  $(3,3)$  are inside our outside of the triangle.

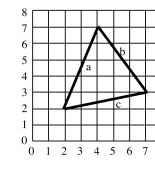